# **FUNCTION NAME: INPUT RECALL REQUEST**

### **WHEN TO USE:**

- To input a Recall Request for an active lending position of Loan Type 'O' (i.e. open-ended loan), and not created on the current day.

### **AVAILABLE FUNCTION TIME:**

- The available function time is between 9:30 a.m. to 3:45 p.m.

#### **FUNCTIONAL DESCRIPTIONS:**

- Lending positions of Loan Type 'O' (i.e. open-ended loan) can be recalled by inputting a recall request.
- A lending position will be immediately settled by a stock return upon the input of a recall request (i.e. will be updated to ' $T -$  Fully Returned' status) if a replacement lender with sufficient lendable position is found.
- A lending position status is updated to 'R Recalled' by inputting a recall request if a replacement lender is not immediately and successfully found.
- A recall request will be recognised as a recall of the current day if it is successfully input before 12:00 noon on any business day. Current day will be regarded as the 'Notification Day'.
- A recall request will be treated as a recall of next business day if it is successfully input on or after 12:00 noon. Next business day will be regarded as the 'Notification Day'.
- Participants can specify
	- a) which stock account is to be used for receiving the returned stock.
	- b) whether cash in lieu of stock will be elected if there is no stock return by five business days following the notification date.
- If the market value of the outstanding quantity of stock of a lending position exceeds the input transaction limit of the authorised user, CCASS will reject the input. An authorised user with higher and sufficient transaction limit has to input the recall request instead.

The access path for Input Recall Request function is:

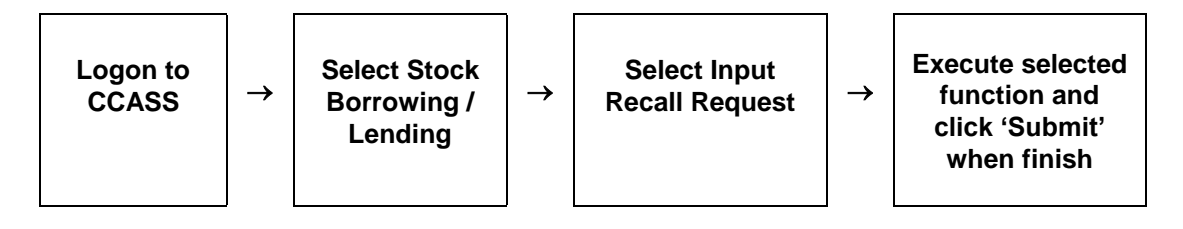

# **INPUT RECALL REQUEST – Sample Screen:**

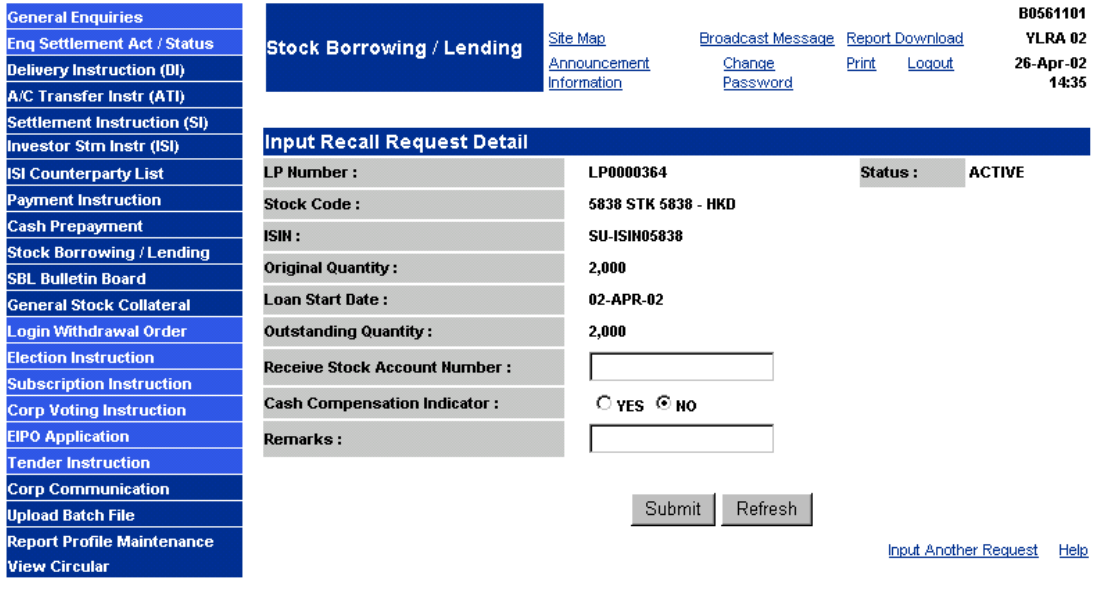

## **DESCRIPTION OF FIELDS:**

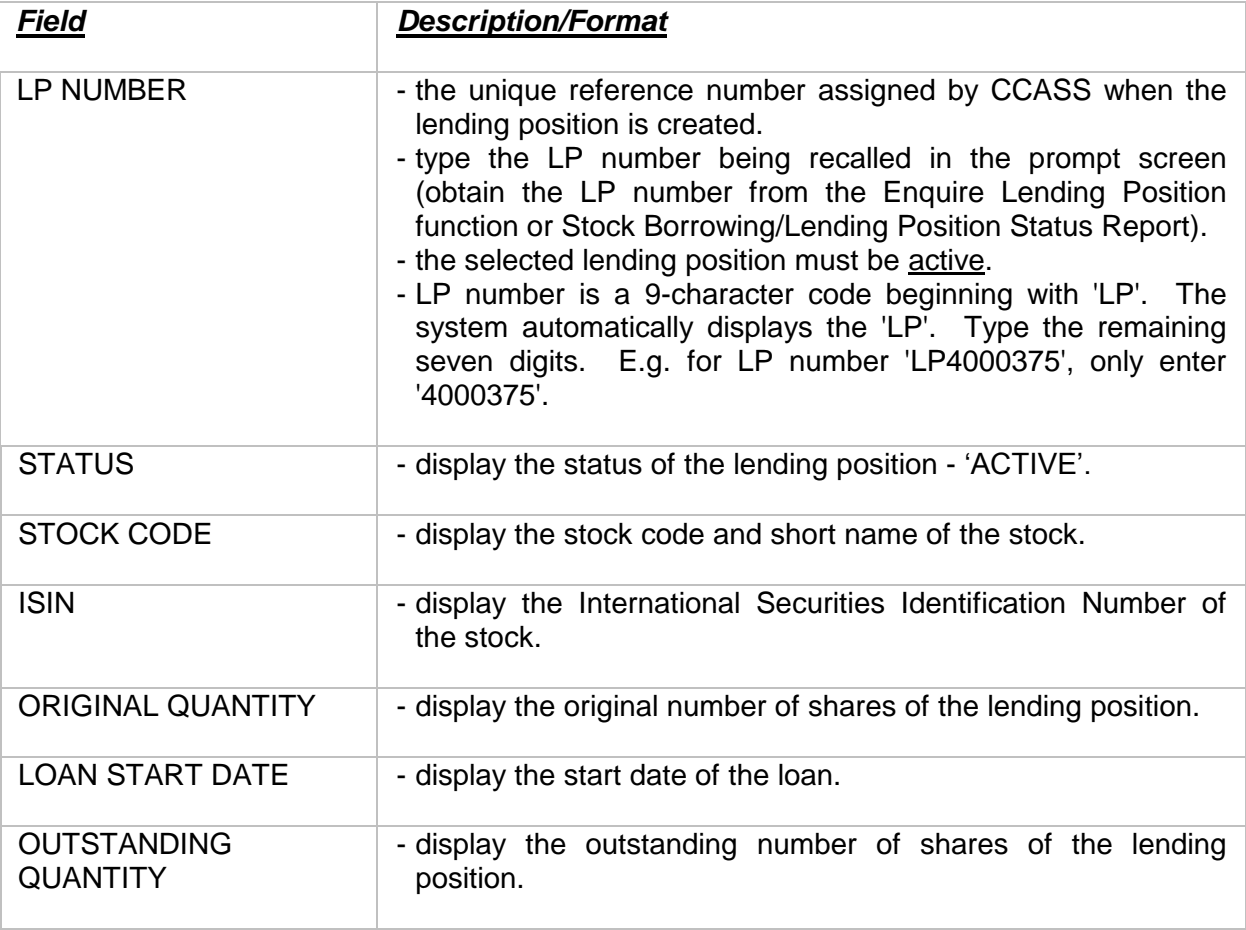

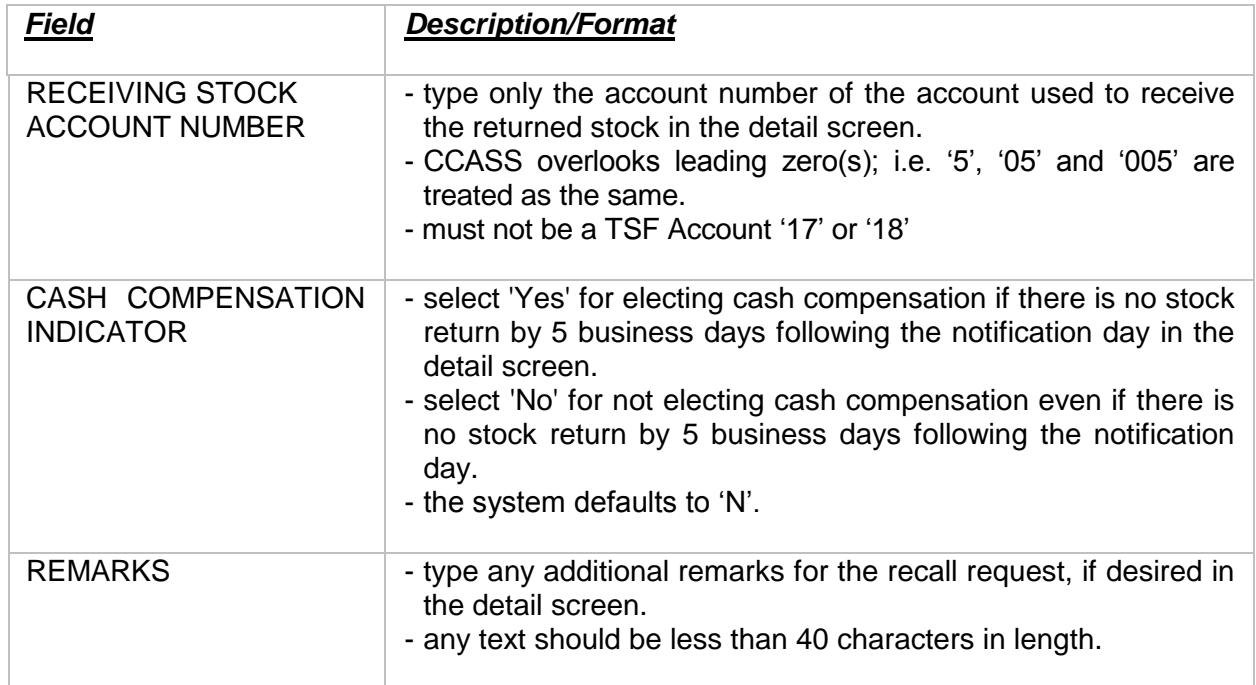